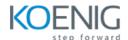

# Python with Projects for Beginners – Level I

Duration: 5 Days (8Hours per day)

**Hands-On Format:** This hands-on class is approximately 80/20 lab to lecture ratio, combining engaging lecture, demos, group activities and discussions with comprehensive machine-based practical programming labs and project work.

#### Module 1 - Print, Input and Variables

Print to Console
Python Input Function
Python Variables
Variable Naming
Project 1 – Band Name Generator

#### Module 2 - Data Types and Manipulate Strings

Python Data Types
Type Error, Type Checking and Type Conversion
Mathematical Operations in Python
Task - BMI Calculator
Number Manipulation and F Strings in Python
Task - Life in Weeks
Project – Tip Calculator

#### Module 3 - Control Flow and Logical Operators

Control Flow with If/Else and Conditional Operators
Task – Odd or Even
Nested If Statements and Elif Statements
Task – BMI 2.0
Task – Leap Year
Multiple If Statements in Succession
Task – Pizza Order Practice
Logical Operators
Task – Love Calculator
Project – Treasure Island

#### Module 4 - Randomisation and Python Lists

Random Module
Task – Heads or Tails
Understanding the Offset and Appending Items to Lists
Task – Who Will Pay the Bill
IndexErrors and Working with Nested Lists
Task – Treasure Map
Project – Rock Paper Scissors

#### Module 5 - Python Loops

Using the Loop with Python Lists
Task – Average Height
Task – High Score
For Loop and Range Function
Task - Adding Even Numbers
Project – Create a Password Generator

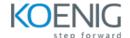

#### Module 6 - Functions and While Loop

Defining and Calling Python Functions
The Hurdles Loop Challenge
Indentation in Python
While Loops
Challenge - Hurdles Challenge using While Loops
Challenge - Jumping Over Hurdles with Variable Heights
Project - Escaping the Maze

## Module 7 - Hangman

How to Break a Complex Problem Down into a Flow Chart Challenge 1 – Picking a Random Words and Checking Answers Challenge 2 – Replacing Blanks with Guesses Challenge 3 – Checking if Player has Won Challenge 4 – Keeping Track of the Player Lives Challenge 5 – Improving the User Experience

#### Module 8 - Function Parameters and Caesar Cipher

Functions with Inputs
Positional vs Keyword Arguments
Task – Paint Area Calculator
Task – Prime Number Checker
Caesar Cipher Encryption
Caesar Cipher Decryption
Caesar Cipher Recognizing our Code

#### Module 9 - Dictionaries, Nesting and the Secret Auction

Python Dictionary – Deep Dive
Task – Grading Program
Nesting Lists and Dictionaries
Task – Dictionary in List
The Secret Auction Program Flow Chart

# Module 10 – Functions with Output

Functions with Outputs
Multiple Return Values
Task – Days in Month
Docstrings
Calculator – Combining Dictionaries and Functions
Print vs Return
While Loops, Flags and Recursion
Calculator Finishing Touches and Bug Fixes

#### Module 11 - Blackjack Capstone Project

Blackjack Program Requirements and Game Rules Refactoring and Calling Calculate\_score()

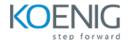

## Module 12 - Scope and Number Guessing Game

Namespaces: Local vs Global Scope How to Modify a Global Variable Python Constants and Global Scope Project – Number Guessing Game

# Module 13 – Finding and Fixing Errors

Describe the Problem
Reproduce the Game
Play Computer and Evaluate Each Line
Fixing Errors and Watching for Red Underlines
Squash Bugs with print Statement
Debugging Tips

## Module 14 – Higher Level Game Project

Introduction and Program Requirements for the Higher Lower Game